## **Engin 103 Logbook Questions Spring '09**

**These questions are first posted in the class notes for each meeting (click on the corresponding date in the [e-syllabus\)](http://www.faculty.umb.edu/tomas_materdey/103s09/files/syls09.html). They may refer to information contained therein.** Questions #1 and #2 can be found in the class note for meeting #2, there are two questions in each note thereafter.

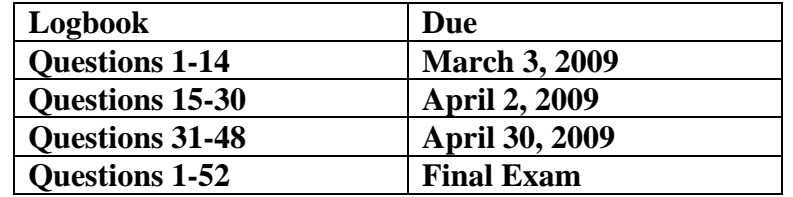

Each student will keep an individual logbook, number the pages and date the entries. **In addition to answering the questions posted, student should also keep notes on work related to the course: things learned in class, work done in projects, etc.** See example of a logbook page here **[example of a logbook page](http://www.faculty.umb.edu/tomas_materdey/e103/files/lbex1.pdf).** 

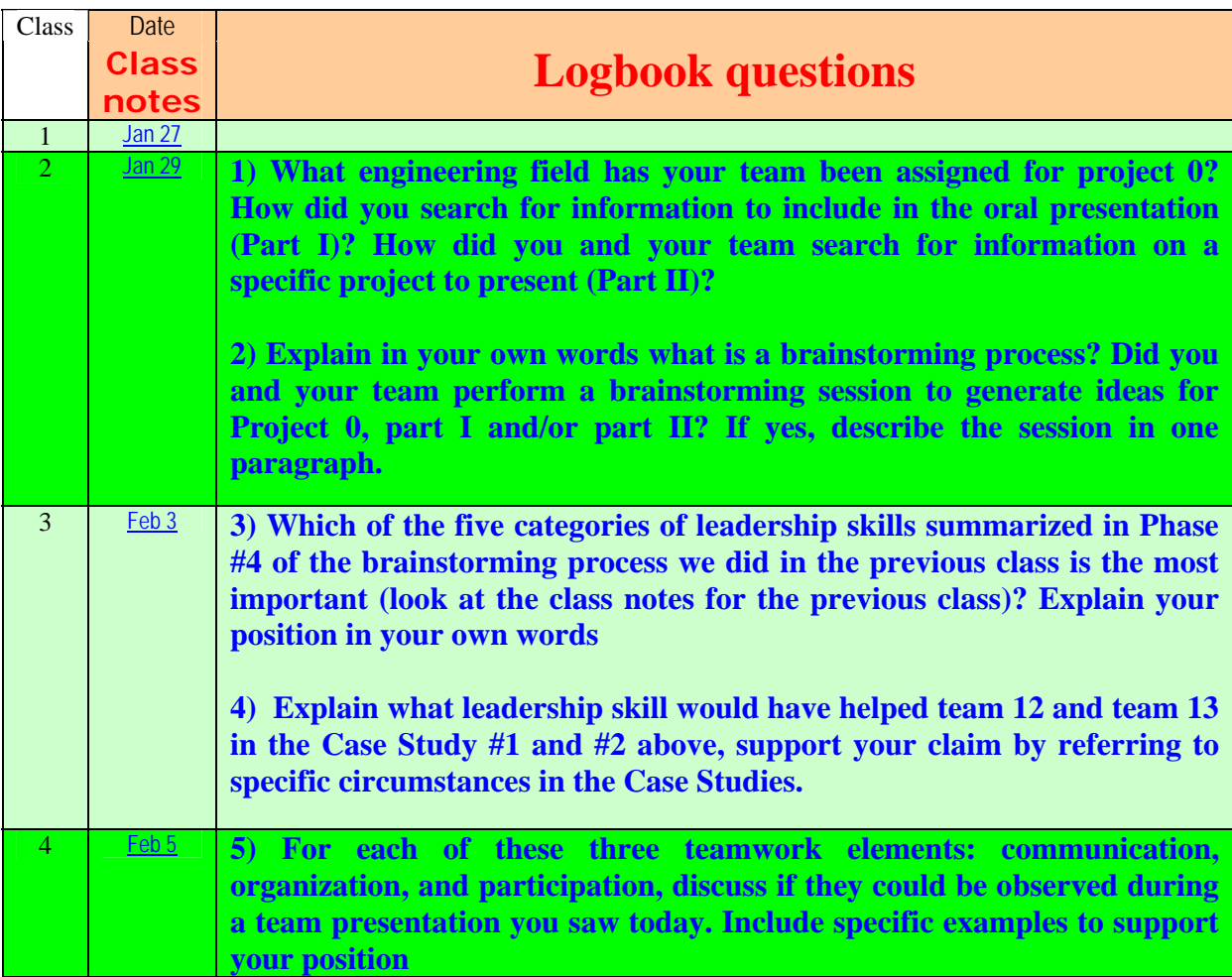

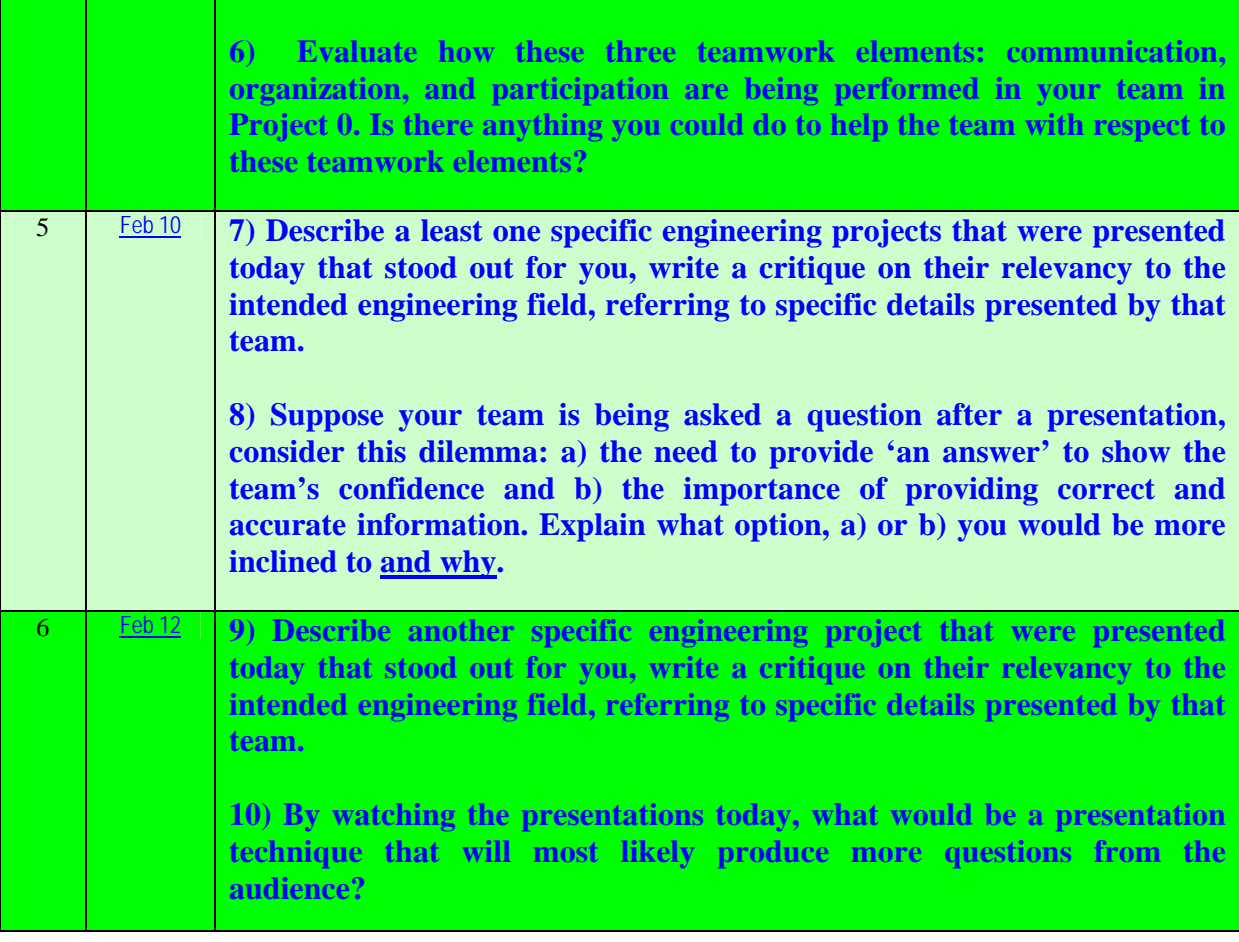

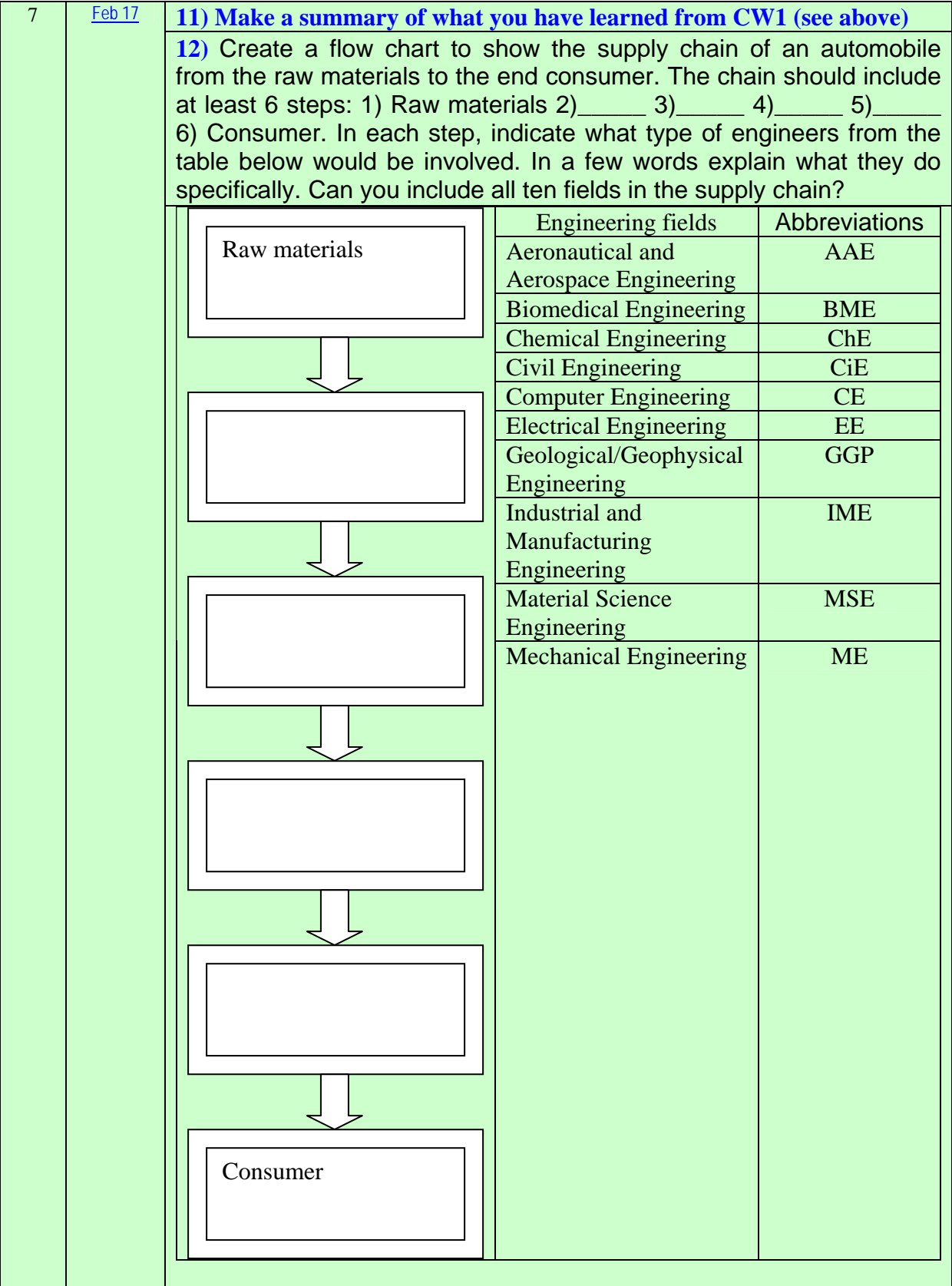

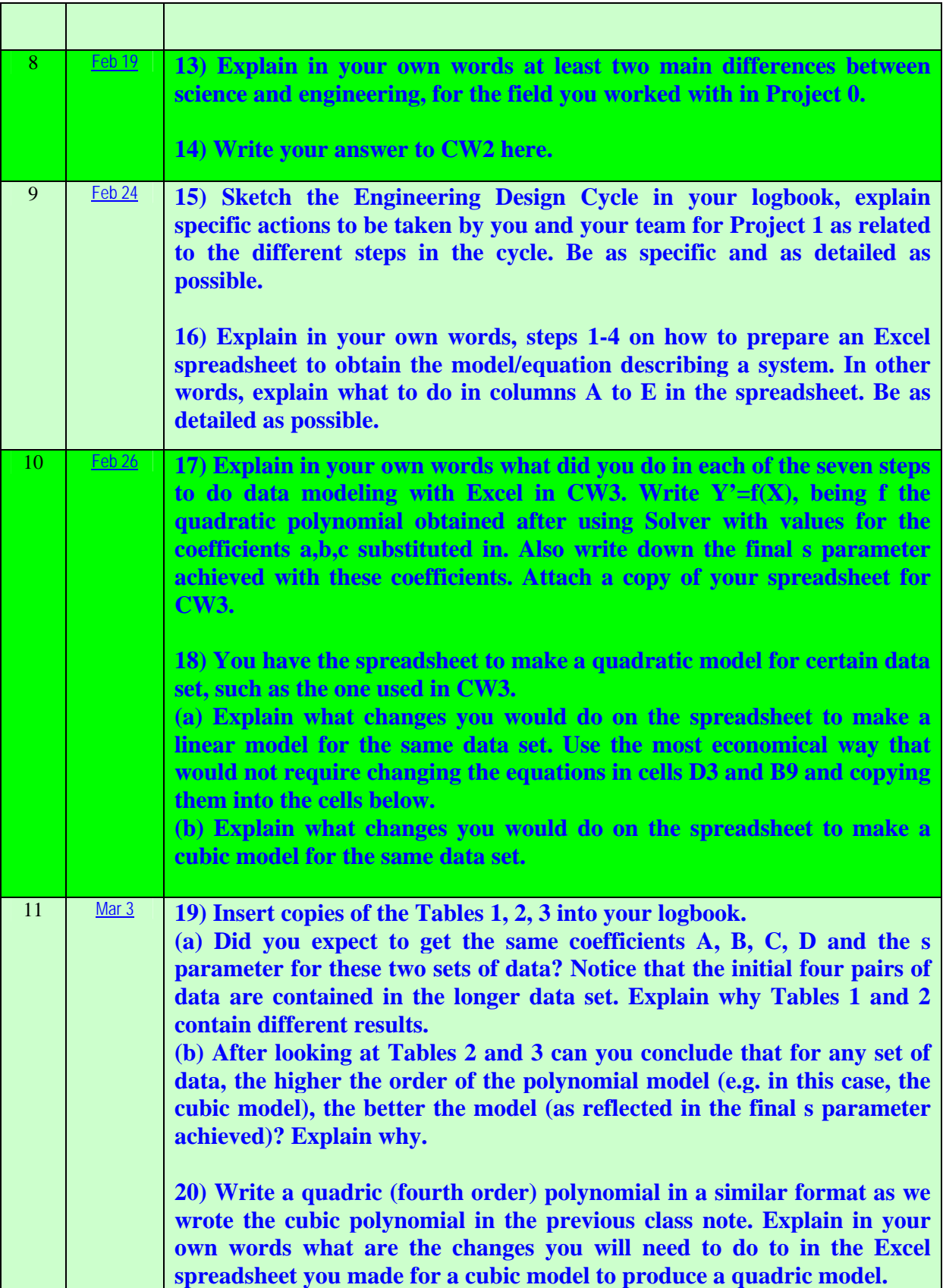

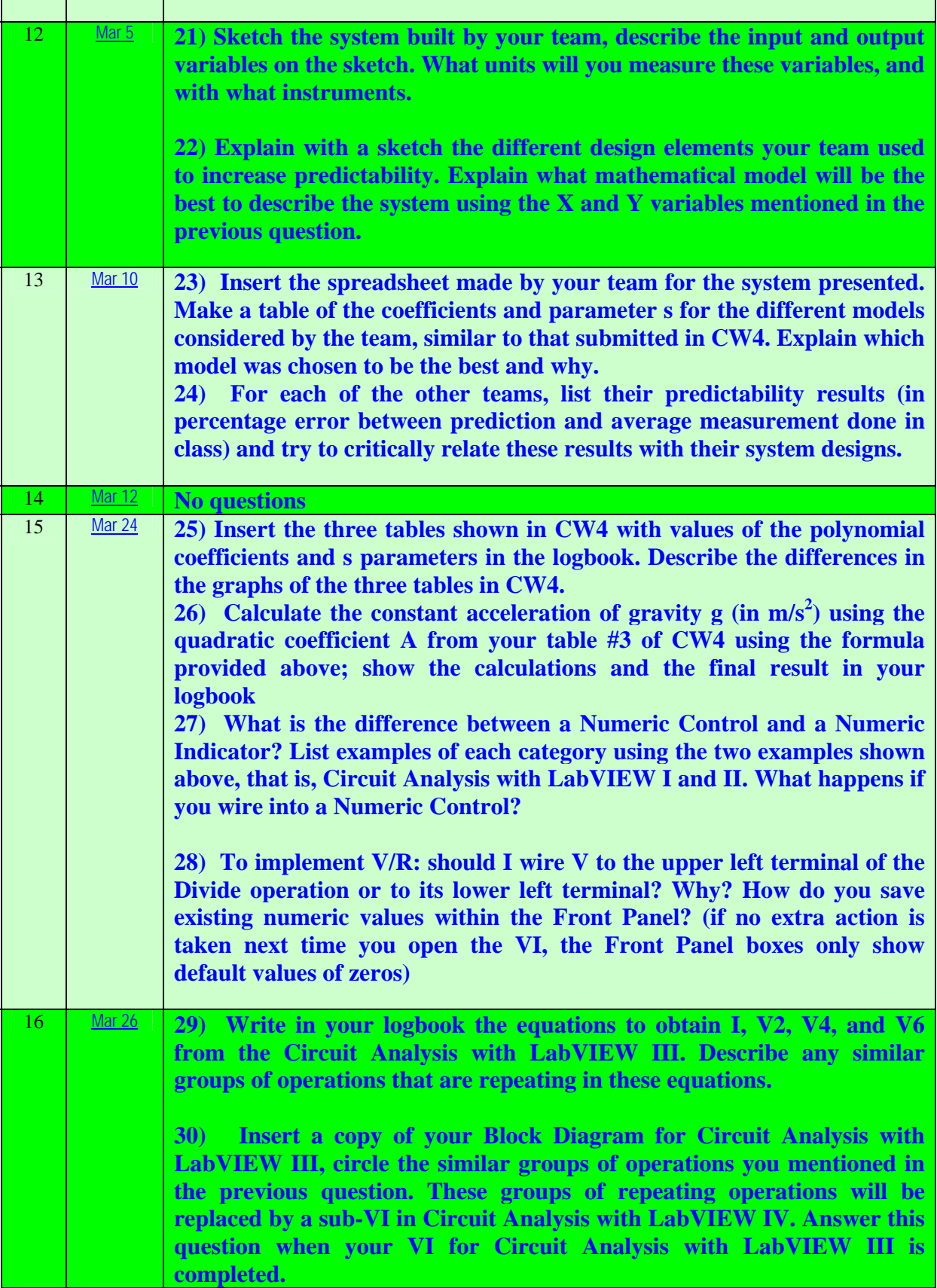

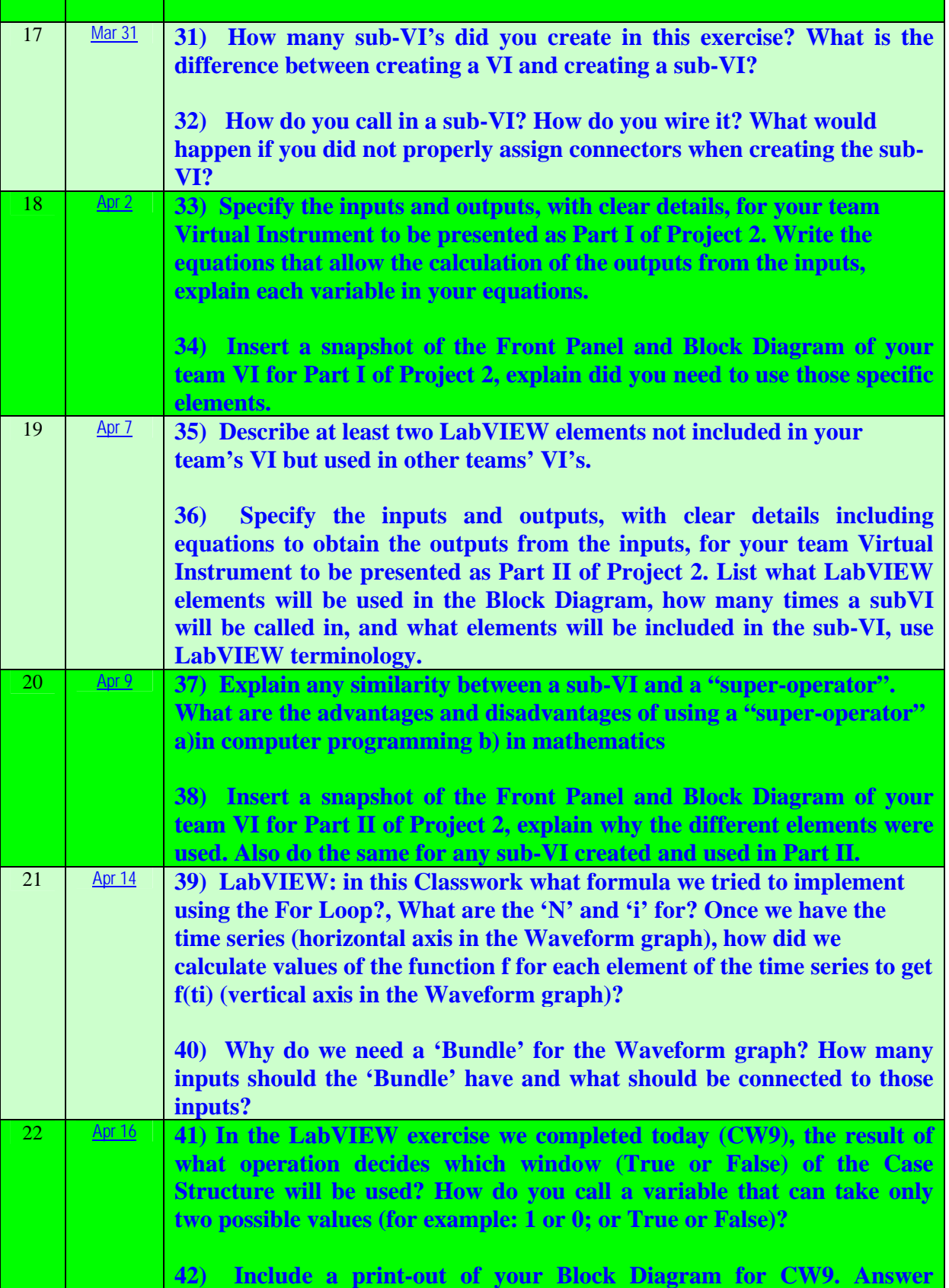

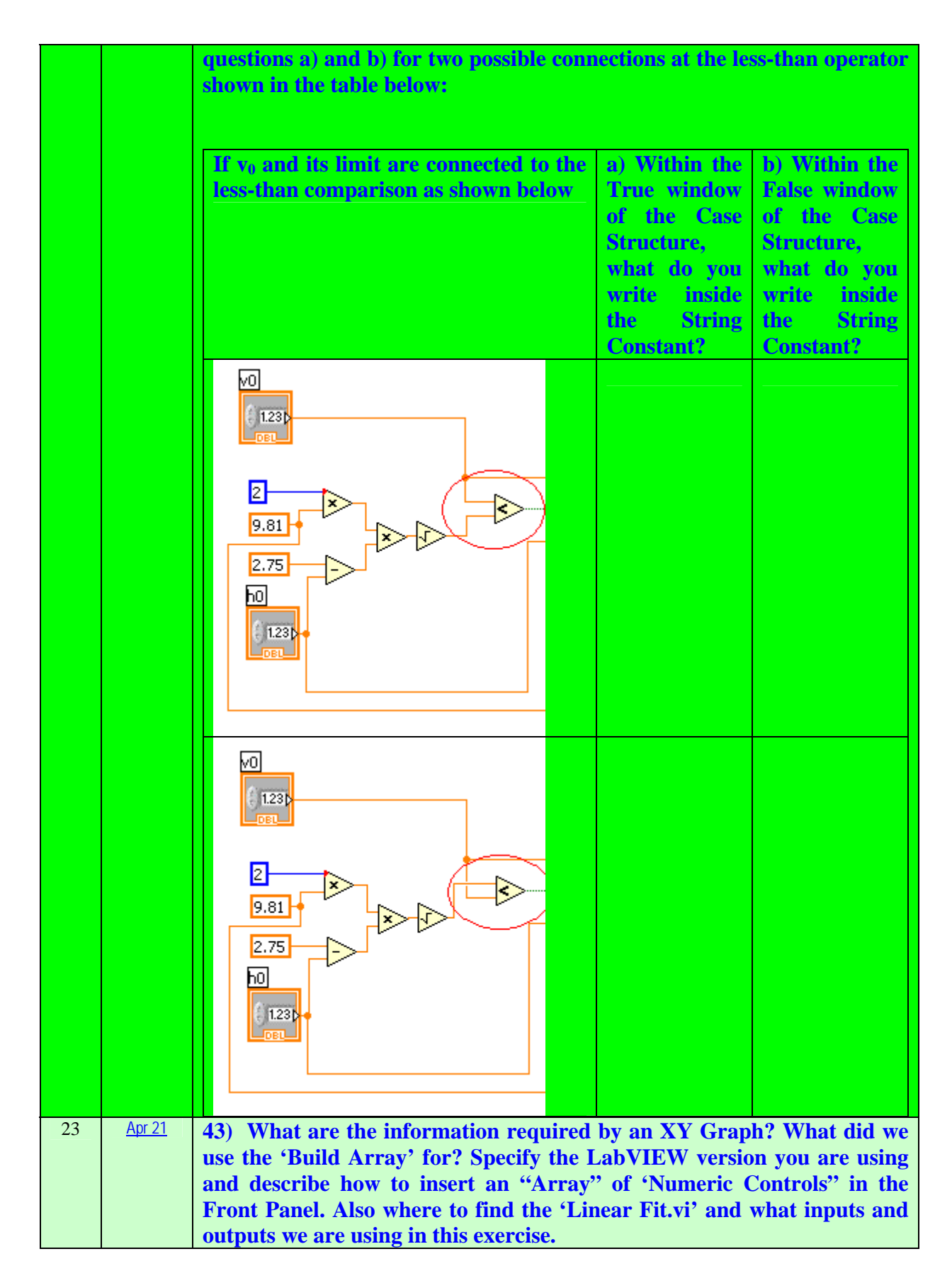

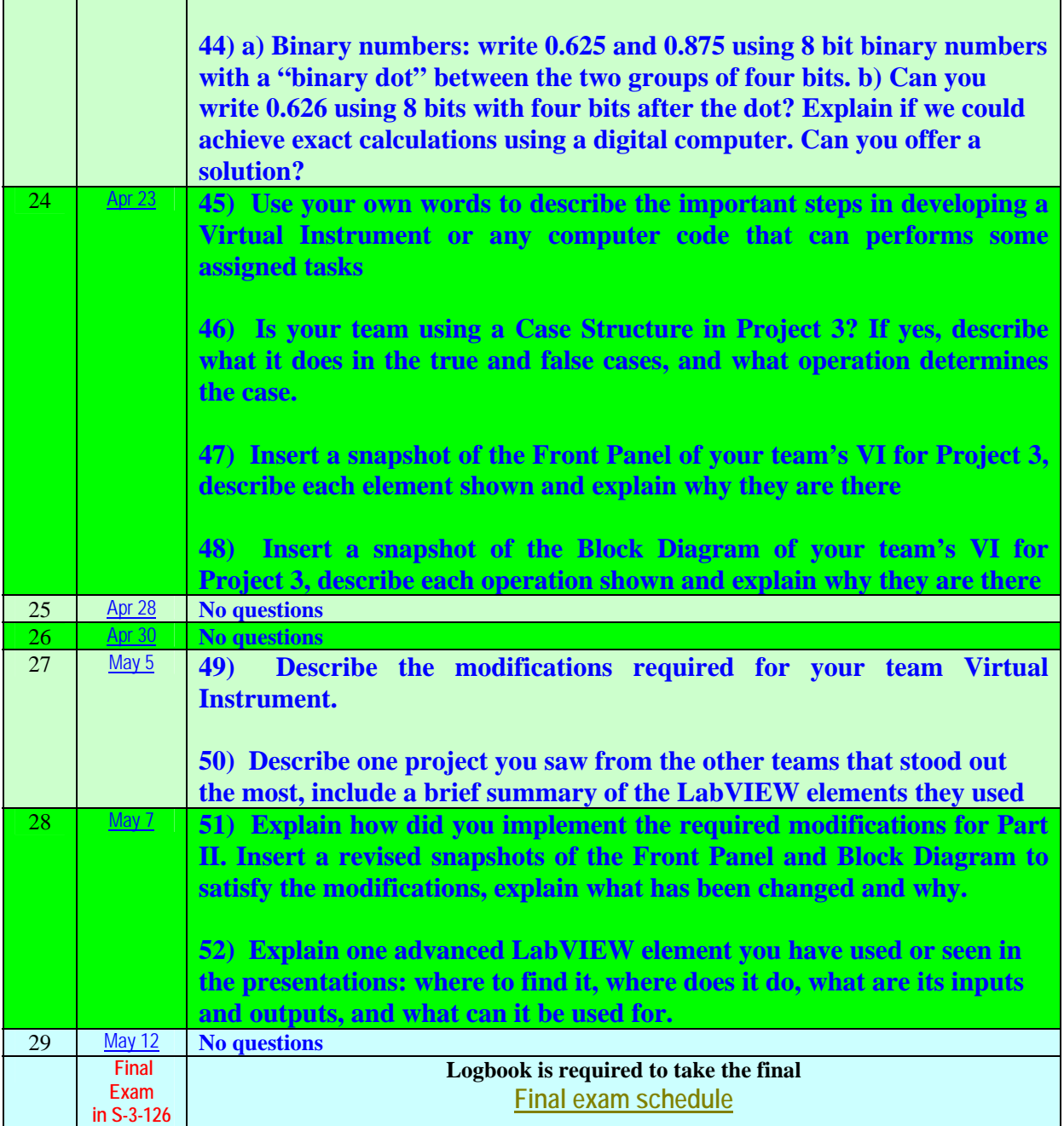